**di Raffaello De Masi**

Continuiamo con la nostra avventura bancaria, alla riscoperta del vero e sempre nascosto problema di quale mistero si cela dietro un estratto conto di un deposito o di un prestito bancario. E venuto il momento di prepararci una tabella di sviluppo dei pagamenti di un prestito, o il che è lo stesso, solo visto sotto una diversa angolazione, una tabella degli interessi maturati in un investimento. Ad esempio, il sottoscritto deposita in banca od utilizza in un fondo d'investimento una certa cifra. La domanda è: Quanto varrà l'investimento dopo X anni e quanto sarà il maggior valore accumulato ogni mese?

La risposta è data dal programma di figura A, forse un po' più lungo di quelli, brevissimi ed immediati, della volta scorsa. Si tratta, comunque di poche righe di listato. Un'unica accortezza deve essere prestata al tipo di output. Il programma è scritto per lavorare in corpo normale su 80 colonne: utenti di macchine diverse dovranno adattare l'output con adeguate istruzioni tramite il PRINT USING.

Il programma, così come è redatto, consente, pur mantenendo fissa la tipologia delle domande fornite, di calcolare i valori finali di un investimento sia in caso di unico investimento iniziale, sia nel caso, probabilmente meno frequente come investimento puro, rappresentato da un investimento iniziale e da un canone periodico. In questa categoria di tipologia può essere inquadrato un certo tipo di contratto d'assicurazione in cui accade che, dopo un certo numero di anni (e rate) pagate, è possibile ritirare, con il relativo interesse, parte o tutto il capitale versato. In questo caso, quando cioè non si è fatto alcun versamento iniziale, alla domanda del capitale iniziale occorre rispondere O.

Il programma, proprio perché inizialmente pensato per operazioni del tipo «Fondi d'Investimento» e simili, prevede che si conosca già il tasso d'interesse nominale applicato. Nel caso, invece, si conosca il valore finale dell'investimento, dopo un certo numero di anni, è possibile utilizzare uno dei programmi presentati la puntata scorsa per recuperare i dati per l'analisi iniziale.

Per meglio capirci facciamo un esempio: Pinco Pallino investe una certa somma nel fondo d'investimento «Grattacieli Bassi», di sicuro avvenire, ad un interesse dello Z%. La somma iniziale viene rivalutata mensilmente, vale a dire, come abbiamo visto il mese scorso, che gli interessi maturati, ogni mese, concorrono ad incrementare il capitale sottoposto poi a calcolo d'interesse. Quale è il valore, mensilmente, del deposito dopo Y anni?

Il programma, senza modifiche, per-

**Interessi e banche Terza parte** 

algoritmi

mette di rispondere alle seguenti altre domande:

«Se si deposita un certo capitale iniziale ad un determinato interesse, e si continua, mensilmente, a depositare una certa cifra, quale è la tabella degli interessi maturati, ogni mese (considerando, ancora una volta, questo periodo come quello effettivo di computo degli interessi stessi; si tratta ovviamente di un esempio: il programma chiede il numero di periodi di calcolo d'interesse in cui l'anno viene diviso: nel caso più comune, con interessi maturati annualmente sarà sufficiente rispondere l alla domanda) dopo un certo periodo di tempo? La domanda è pertinente se, ad esempio, si tratta di un deposito che si intende sfruttare, nei suoi interessi, come vitalizio.

Il programma di figura A stampa una tabella degli interessi maturati nel periodo e di quelli accumulati dall'inizio dell'investimento. Nel caso che questi vengano prelevati (caso del vitalizio precedentemente accennato), sarà sufficiente considerare, come ovvio, il capitale iniziale sempre eguale ed il numero degli anni trascorsi dall'inizio dell'investimento sempre pari a O.

Una serie di domande, a questo punto, immediate, che, pur nelle loro altrettanto facili (ma non banali) risposte, consentono di risolvere, comunque, un po' di problemi pratici, cui ci imbattiamo o che superiamo, ignari, ogni giorno.

Il programma di figura B permette di calcolare il deprezzamento percentuale annuale di un oggetto: nel caso di una automobile, ad esempio, occorre fornire al programma il prezzo iniziale, quello finale, ed il tempo trascorso tra le due operazioni, che, praticamente, corrisponde all'età dell'automobile, se questa è stata acquistata nuova.

La formula per il calcolo del deprezzamento è la seguente:

deprezzamento (in %) annuo =  $1 - (PV/$ PA) K

dove PV = prezzo di vendita

PA =prezzo d'acquisto  $K =$ inverso dell'età (in anni)

Il programma della figura C affron-

ta lo stesso problema, ma in un'ottica differente: esso calcola la perdita di valore di un bene, per anno, di un investimento soggetto a deprezzamento (ancora una volta il caso tipico è l'automobile). Occorre fornire al programma il prezzo iniziale del bene acquistato, il tasso di deprezzamento, e l'anno di calcolo per cui si desidera sapere il relativo deprezzamento. Il valore relativo è calcolato attraverso la formula:

Deprezzamento =  $PI \cdot t$ asso  $\cdot$  (1 - tas- $SO^{\text{S}}(anni - 1)$ 

Il programma calcola il deprezzamento anno per anno, dall'inizio dell'investimento, per gli anni forniti in input. Un esempio potrebbe essere: «Compro una Ferrari (sic) per 80 milioni (una piccola, date le mie possibilità); dopo tre anni, ad un tasso di deprezzamento del 20%, quale sarà il suo valore finale (per vedere se val la pena di venderla, o di regalarla al giardiniere) ?»

Terzo problema sull'argomento (anche in questo caso si tratta di una problematica del tutto simile a quella precedente: la risposta può essere trovata modificando in una riga il programma precedente; ma il gioco delle semplificazioni tra il numeratore e denominatore fornisce una soluzione più rapida al problema): «Quale è il valore finale di un bene, sottoposto ad un certo deprezzamento, dopo un certo numero di anni?».

Come dicevamo, basta modificare la formula precedente: ma è più semplice usare quella che proponiamo di seguito:

# $VF = VI (1 - tasso)^{anni}$

con relativo programma in figura D.

Bene; abbiamo deciso di comprarci la nostra Ferrari: manco a dirlo, andiamo a chiedere un prestito; dopo aver fornito le più ampie garanzie, ivi compreso la madre inferma in deposito, riceviamo l'assegno, inforchiamo il Cavallino Rampante, e via a 20 all'ora nel traffico di Roma. Quanti anni (o secoli) impiegherò a pagare il debito, pagando una certa cifra periodicamente (es. ogni mese)?

Presto fatto: la risposta è (tradotta

## ALGORITMI

nel listato E):

 $anni = (log (1 - (costo + interesse)/(nra-))$ te · rata))) / ( $log(1 + interesse/nrate)$ ) · 1/nrate

dove. nrate sono il numero di pagamenti per anno e rata è l'importo del pagamento annuale.

Ancora avanti! Il programma di figura F consente di calcolare il tasso d'interesse cui è caricato un prestito. Il programma necessita del valore del prestito, del pagamento periodico, del numero di pagamenti nell'anno, e del periodo di vita del prestito stesso.

Il valore del tasso è calcolato con un metodo di approssimazioni successive:

al viene assunto un interesse arbitrario iniziale

b) in base ad esso viene calcolato il relativo pagamento usando la formula:

 $R_i = (int. V1/nrate)/(1 - (1 + int/nrate))$ (-nrate.anni)

R<sup>j</sup> viene arrotondato

c) se il pagamento ottenuto coincide con quello eseguito OK

altrimenti viene calcolato un nuovo interesse in base alla regola

 $int_0 = \text{int}$ 

 $int = int \pm (int - int_2)$ /

 $(+$  se R<sub>i</sub> <R)

 $(-$  se  $R_i > F$ d) si ritorna a b)

Infine, ricordate che la puntata scorsa promettemmo di calcolare e redigere un piano di ammortamento di un prestito? L'ultimo listato lo mostra: in base ad esso è possibile riversare su stampante una completa scheda che fornisce:

- numero dei pagamenti

- parte interesse e parte capitale nel pagamento

- quantità del prestito ammortizzato dopo ogni pagamento

- rimanenza di capitale dopo ogni pagamento

- interessi versati dopo ogni rata e ammotare del pagamento finale, oltre al totale degli interessi pagati annualmente e del valore ammortizzato.

Il programma abbisogna del valore del pagamento regolare, del periodo di pagamento, del numero di pagamenti nell'anno, del capitale e del tasso di interesse.

Il procedimento di calcolo della scheda e dei valori in essa esposti è il seguente:

- premesso il numero dei pagamenti nell'anno

te procedure , i metodi di soluzione e le formule utilizzate in questi.<br>Setticoli , benché bettiminici consolidato e comune dell' metempico de una articoli , benché bettiminici consolidato e comune dell' metempico de una f Osborne Mac-graw-Hill Osborne Mac-graw-HIII Basic practical programs Basic practical progress<br>Some Common Basic<br>Programs<br>Data structures and<br>Dataprithms Addison-Wesley **Poole-Borch**<br> **e** Burke<br>
Aho ed oltr Osborne Mac-graw-Hill Algorithms **O**tithium press The C Library The C Library<br>Inventory Management<br>for small Computers *Jesme* **p.t\{;nson**

- il valore di ogni pagamento, computato come interesse =rimanenza dovuta \* interesse/numero di pagamenti per anno

- il valore ammortizzato dopo ogni pagamento sarà = rata - valore del pagamento considerato come interesse

 $r$ imanenza dovuta = capitale- $\Sigma$ A (dove  $\Sigma$ A = somma del valore effettivo ammortizzato)

- l'interesse accumulato è, ovviamente  $\sum$  int

- ed infine, il valore dell'ultimo  $pagamento = rata + (capitable - ra$ ta\*nrate \* anni)

Abbiamo finito: presentatevi adesso in banca con i fascicoli di MC sotto il braccio, e combattete da pari a pari! ||<br>| MC<br>| \_\_

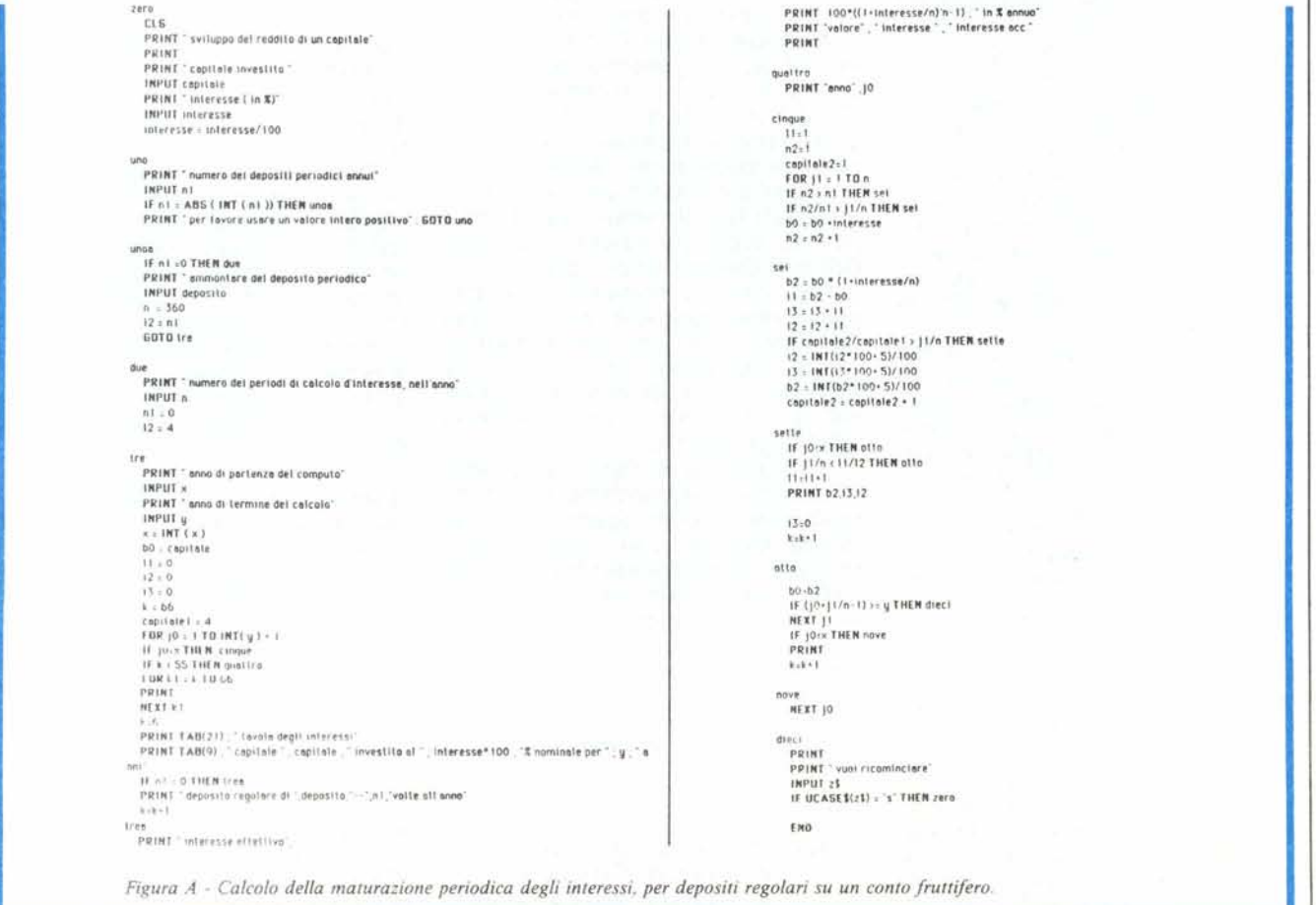

 $\mathsf{B}$  $2000$ ero<br>FRINT " calcolo del deprezzamento"<br>PRINT " prezzo originale"<br>PRINT " prezzo originale" **INPUT** po<br>**PRINT** " prezzo di vendite"<br>**INPUT** pv<br>**PRINT** " mni d'eta del bane"

## INPUT ann deprezzamento = 100\*(1-(pv/po)'(1/annl))

due<br>|PRINT "coefficiente di deprezzamento", in \$ " ; deprezzamento END

### E zero

 $\alpha$ s LLS<br>PRINT " calcolo del periodo di tempo necassario per ripagara un prastito"<br>PRINT " importo della rata che si intende pagara" PRINT "Imports dells rats che si intende pagera"<br>INFUI Importsrets<br>PRINT "copitale richiesto in prestito"<br>INFUI copitale richiesto in prestito"<br>INFUI Interesse<br>INFUI Interesse<br>PRINT "numero di rate annua di riscatto del pr

nenni = - (LOG(1-(cepitale\*interasse)/{nrate\*importorata))/(LOG(1+interasse/nrate)\*nrate))

due<br>PRINT "periodo necessario per l'estinziona - "; **PKINT** performances and per texturations<br>  $b = b \cdot 12$ <br>  $b = b \cdot 12$ <br>  $\therefore$  st ricordiche \In HS Basic , indica la divisiona intera<br>
mest = a - b\*12<br>
PRINT "nent" , b , "a mest ", mest

ERD

Figura B - Calcolo dell'indice di deprezzamento.

Figura C - Calcolo del valore di deprezzamento di un bene.

Figura D - Calcolo del valore finale di un bene.

Figura E - Calcolo del periodo di tempo, in anni e mesi, necessario per ripagare un prestito.

Figura F - Calcolo del tasso d'interesse applicato ad un prestito.

```
\mathbf{C}rac{200}{CLS}LLS<br>PRINT * calcolo del valore di deprezzamento*<br>PRINT * prezzo originalè*
            INPUT po<br>PRINT "Indice di deprezzamento (in %)"<br>INPUT Indice
            iar us indice<br>Indice = indice/100<br>PRINT " anni di calcolo di deprezzamento del bene"<br>INPUT anni
             deprezzomento = po * indice * { 1-indice}'(anni-1)
```
due<br>PRINT "<sub>j</sub> deprezzamento , in % " , deprezzamento END

F

zero vo<br>| CLS<br>| PRINT " calcolo del lasso d'interesse applicato ad un prestito"<br>| PRINT " importo della rata pagata" PERIT : importo della<br>| IRPUT : repitale richiesto in prestito"<br>| IRPUT : repitale<br>| IRPUT : riscalto del prestito in anni"<br>| IRPUT : riscalto del prestito in anni"<br>| IRPUT :nomi

D

 $2000$ 

rro<br>FCLS<br>PRINT " calcolo del valore di finale di un bene<br>PRINT

PRINT " prezzo originale"<br>|NPUT po<br>|PRINT " indice di deprezzamento (in \$)"

valoratinale = po \* (1-indice1) "anni

due<br>PRINT "valora finale = "; valorefinale

FRINT Indice at depr<br>| INPUT Indice<br>| indice ! = indice/100<br>| PRINT " anni del bene

**INPUT sont** 

END

Interesse= Interesse/100 PRINT "numero di rata annua di riscatto del prestito"<br>INPUT nrata

viene assegnato un val. arbitr. all'interesse iniziale testato  $interesses = 10$  $12.0$ 

no<br>| r1={interesse\*capitale/nrate}/{1-1/{{interesse/nrate+1}'{nrate\*nann1}}}<br>| r1=1MT(r1\*100+ 5)/100<br>|3=ABS(interesse-12)/2 12-interesse<br>IF r1-importarate THEN quattro<br>IF r1>importarate THEN tre<br>Interesse=Interesse+13 60TO una

tre =<br>interesse = Interesse -13<br>60TO uno

quattre<br>PRINT " Interesse annuale applicato = " ; interessa" | 00 ; "X"

END

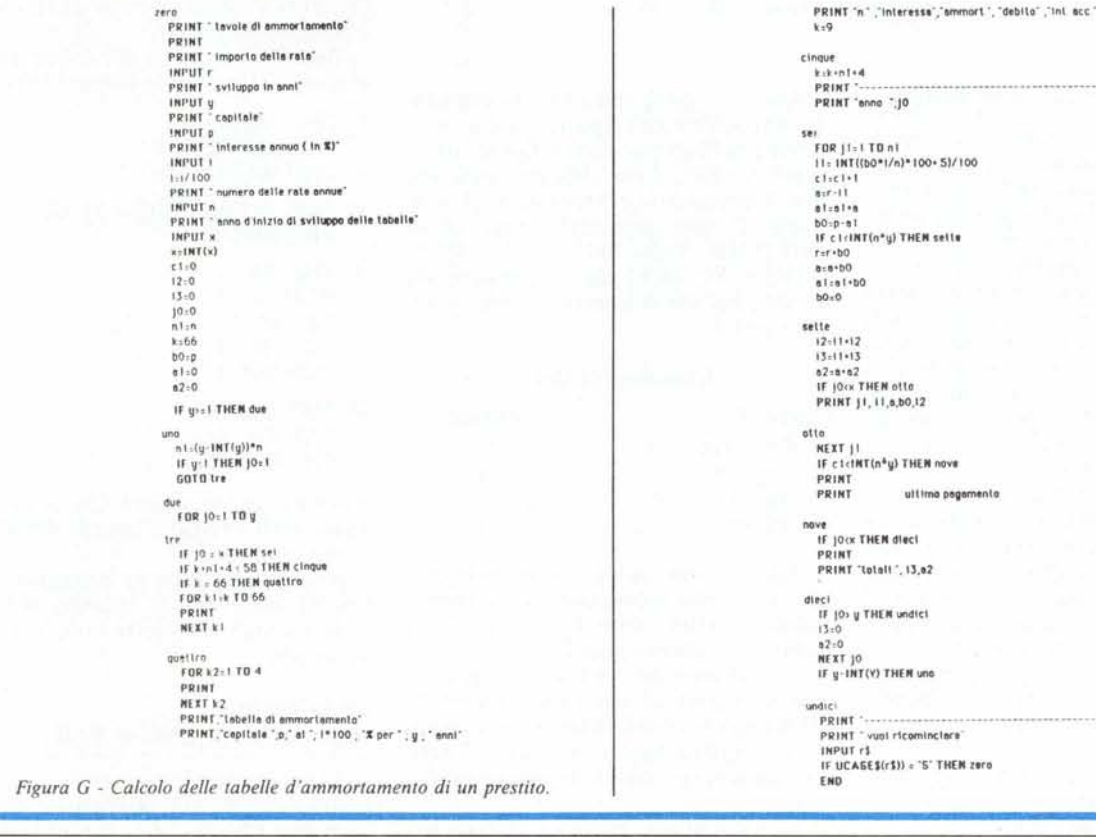

## MCmicrocomputer n. 61 - marzo 1987